## Ciag.java

```
01: // plik 06_TryCatch_1/Ciag.java
02:
03: import java.util.*; // Scanner, InputMismatchException
04:
05: public class Ciag {
06:
07: static String NL = System.getProperty("line.separator");
08:<br>09:
      public static void main(String[] args) {
10:
11: Scanner scan = new Scanner(System.in);
12:
13: while(\text{true}) {
14: System.out.print("Podaj liczb\u0119 ca\u0142" +
15: "kowit\u0105 wi\u0119ksz\u0105 od jedynk" +
16: "i lub 0 aby sko\u0144czy\u0107: ");
17:
18: int k = 0;
19: \text{try } \{20: k = \text{scan}.\text{nextInt}();
21: } catch(InputMismatchException e) {
22: System.out.println("To nie liczba!");
23: scan.skip(".*");
24: continue;
25: }
26:
27: if (k == 0) System.exit(0);
28:
29: if (k \leq 1) {
30: System.out.println("Za ma\u0142a liczba");
31: continue;<br>32: }
32:33:
34: System.out.println("Wartosc startowa: " + k);
35: int cnt = 0;
36: while (k > 1) {
```
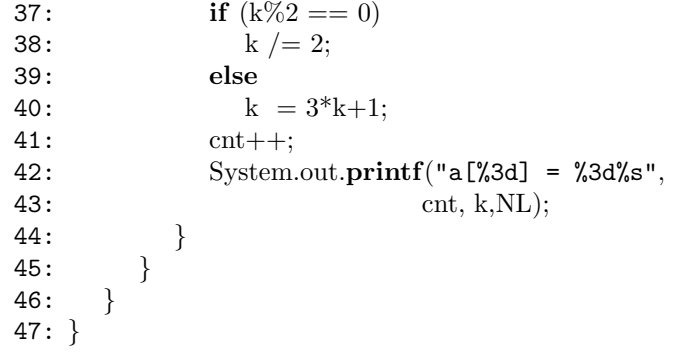